## **Granting System Access for Business Partner Health Contracts and Maintaining the Employer Identification Number**

**Introduction** The purpose of this guide is to assist a my CalPERS System Access Administrator (SAA) grant the Business Partner Health Contracts role and provide the steps to edit the EIN used for minimum essential coverage (MEC) reporting purposes.

> Please note that a my | CalPERS user is required to have the Business Partner Health Contracts role to be able to edit the EIN used for MEC reporting in my|CalPERS. The my|CalPERS System Access Administration and Establish Business Partner Relationship guide is available [online](https://www.calpers.ca.gov/docs/saa-bp-guide.pdf) for help on adding or updating user roles in the system.

**Granting System Access for Business Partner Health Contracts**

Designate a contact with the Business Partner Health Contracts role, by following the steps below.

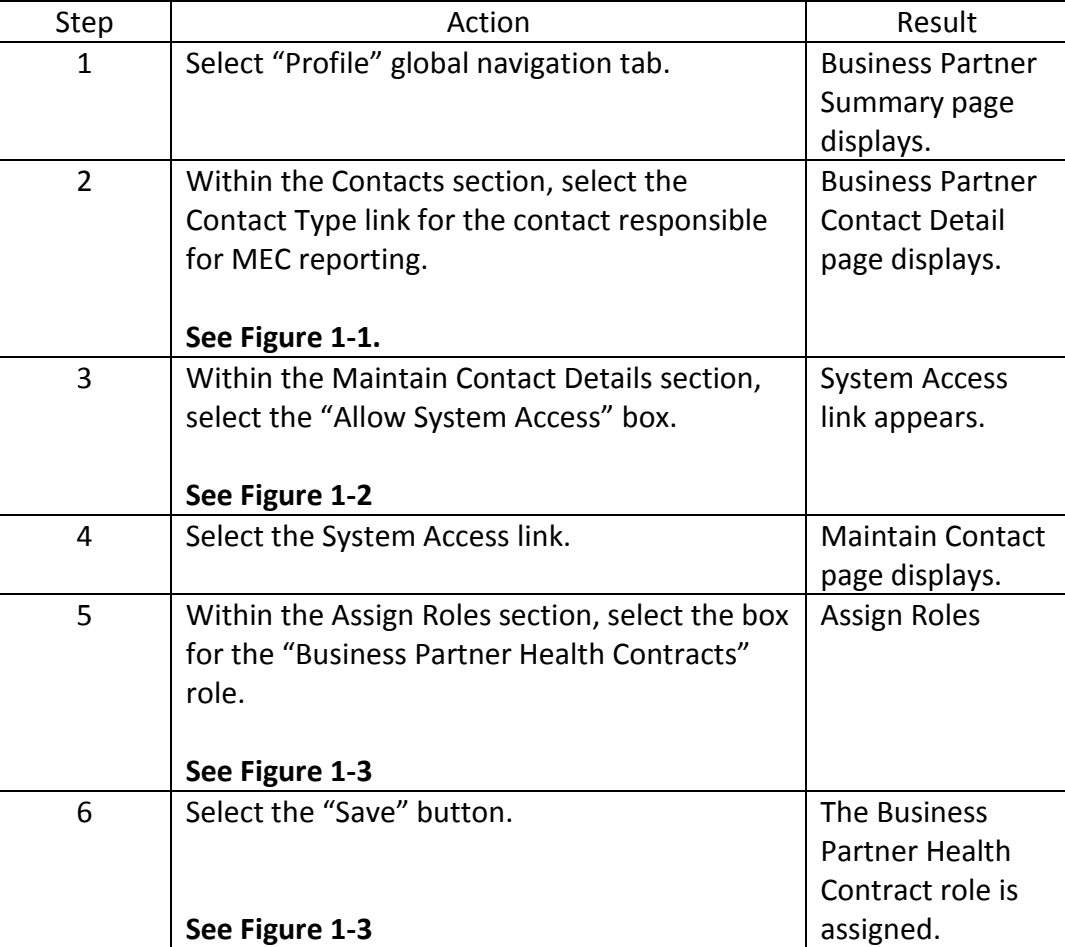

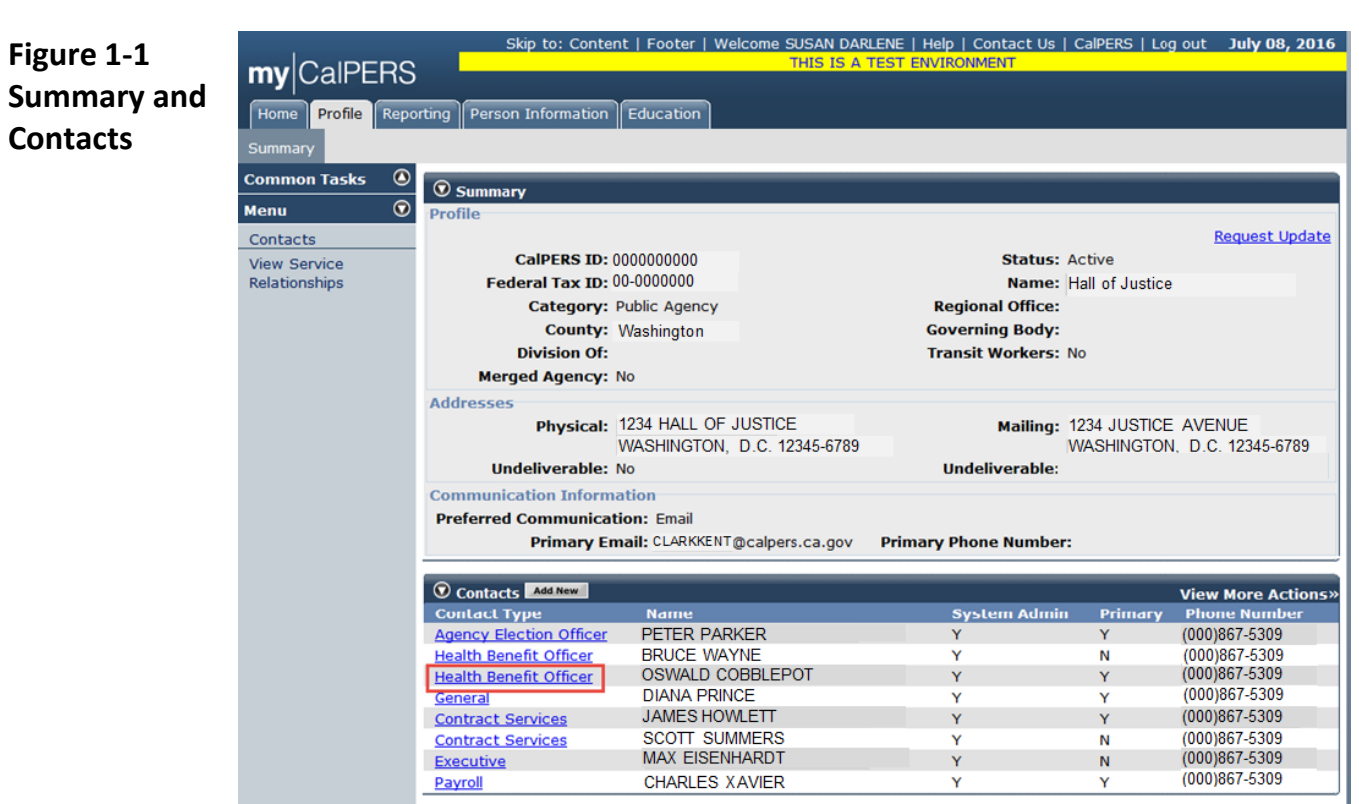

**Figure 1-2 Maintain Contact Details**

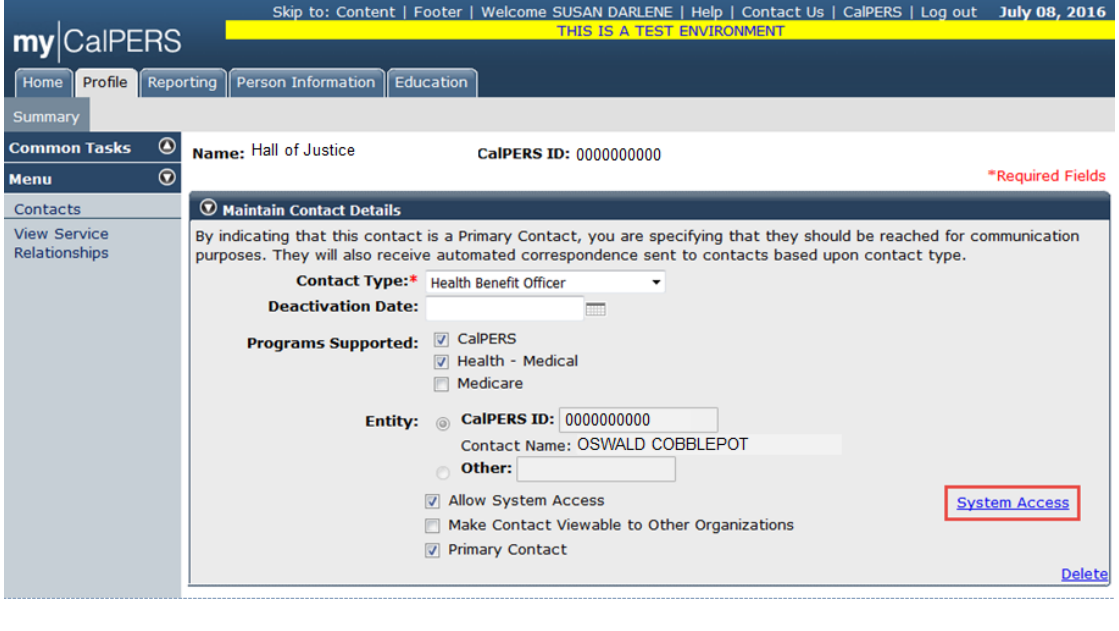

## Skip to: Content | Footer | Welcome SUSAN DARLENE | Help | Contact Us | CalPERS | Log out July 08, 2016 **Figure 1-3**   $my$ CalPERS **IS A TES Assign Roles**Home Profile Reporting Person Information Education **Common Tasks**  $\bf \odot$ Name: Hall of Justice CalPERS ID: 0000000000 Menu  $\overline{\bullet}$  $\boxed{\odot}$  Assigned Username Contacts **Reset Password** View Service Contact Name: OSWALD COBBLEPOT Relationships **Contact Username: Abcd1234** Prevent the user from accessing the site  $\bigcirc$  Assign Roles Select All  $Role$ Authorized Personal Loan Representative Business Partner AR/Billing **Business Partner AR/Billing RO** Business Partner Appointment Management - Non-Pers and CalSTRS  $\Box$ **Business Partner Direct Authorization** Business Partner Direct Authorization Agreements **Business Partner Employer Inquiry** Business Partner Employer Maintenance **V** Business Partner Health Contracts  $\Box$ **Business Partner Health Enrollment** Business Partner Health Enrollment RO Business Partner IME/JA Business Partner Limited Business Partner PA Billing **Business Partner Payroll** Business Partner Payroll RO **Business Partner Reciprocal** Business Partner Retirement Contracts **Business Partner Retirement Enrollment** Business Partner Retirement Enrollment RO **Business Partner SCP Certification** Business Partner Supplemental Income Plan  $\begin{tabular}{|c|c|} \hline \quad \quad \quad \textbf{Carrier} \end{tabular}$  $\Box$ **GASB Contact** System Access Administrator Select All Save

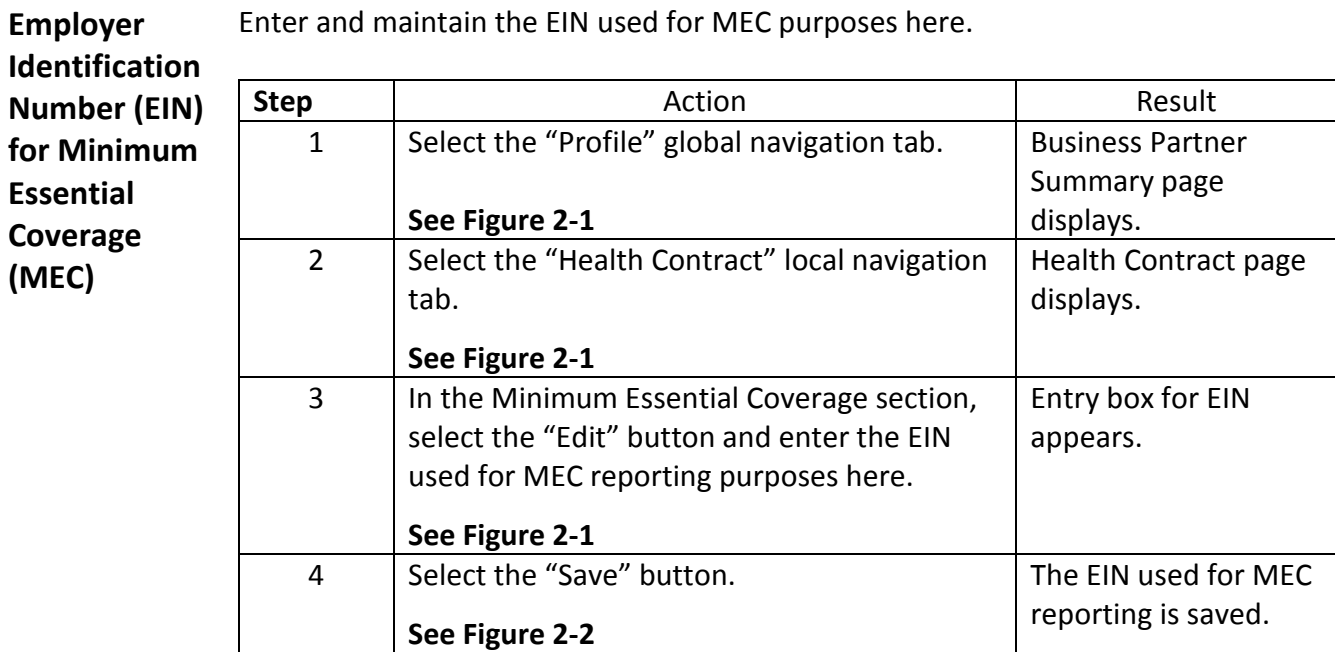

Enter and maintain the EIN used for MEC purposes here.

**Figure 2-1 Health Contact**

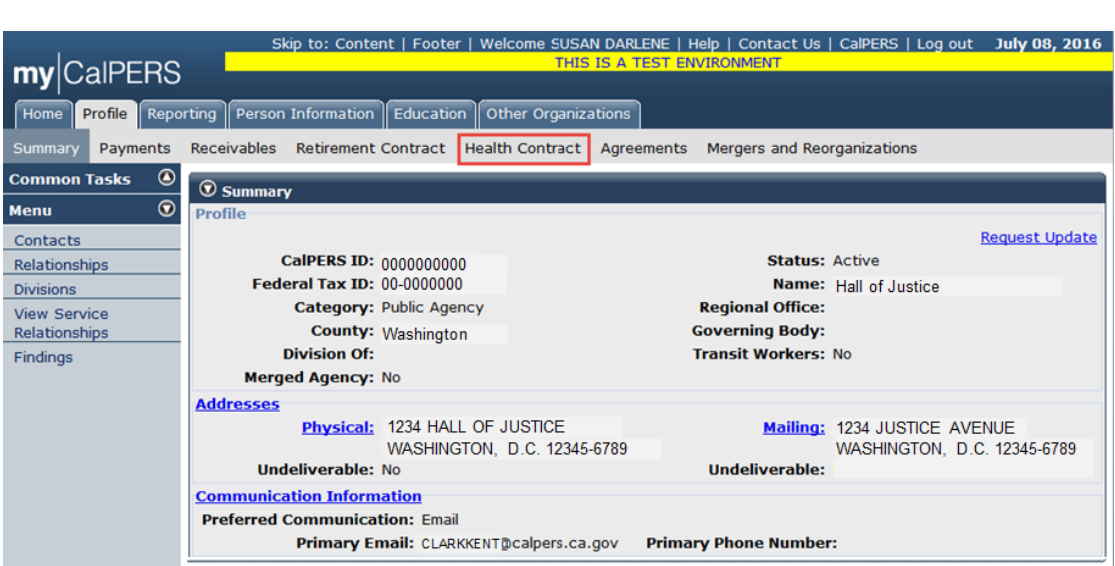

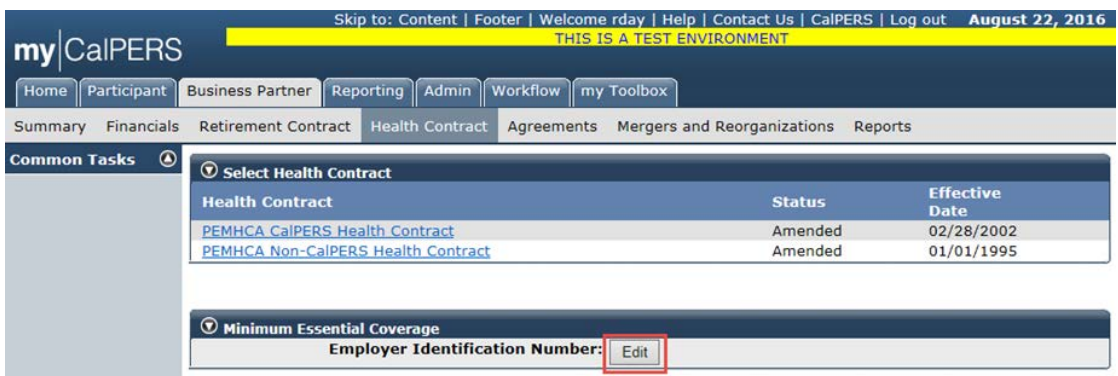

**Figure 2-2 Minimum Essential Coverage**

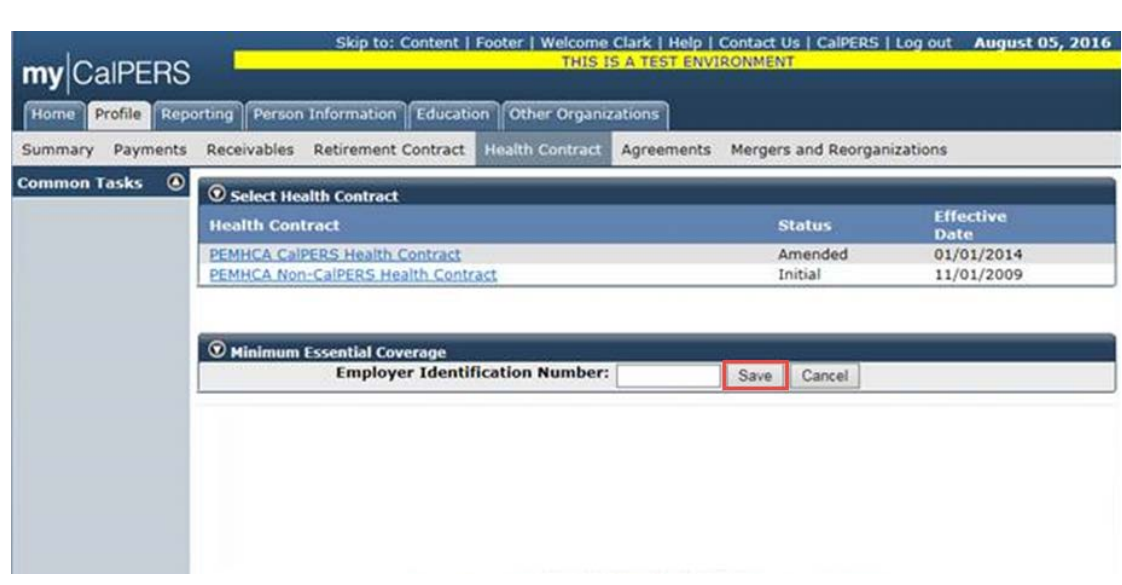